*https://wiki.teltonika-networks.com/view/TSW202\_Spanning\_Tree*

# **TSW202 Spanning Tree**

[Main Page](https://wiki.teltonika-networks.com/view/Main_Page) > [TSW Switches](https://wiki.teltonika-networks.com/view/TSW_Switches) > [TSW202](https://wiki.teltonika-networks.com/view/TSW202) > [TSW202 Manual](https://wiki.teltonika-networks.com/view/TSW202_Manual) > [TSW202 WebUI](https://wiki.teltonika-networks.com/view/TSW202_WebUI) > [TSW202 Network section](https://wiki.teltonika-networks.com/view/TSW202_Network_section) > **TSW202 Spanning Tree**

The information in this page is updated in accordance with firmware version .

 $\Box$ 

# **Contents**

- [1](#page--1-0) [Summary](#page--1-0)
- [2](#page--1-0) [Spanning Tree Settings](#page--1-0)

### **Summary**

The Spanning Tree Protocol (STP) is a network protocol that builds a loop-free logical topology for Ethernet networks. STP's primary function is to prevent loops in Ethernet networks. Ethernet loops can occur when there are redundant paths between network switches, and if not managed properly, they can lead to broadcast storms and network congestion. Spanning tree also allows a network design to include backup links providing fault tolerance if an active link fails.

## **Spanning Tree Settings**

#### $\pmb{\times}$

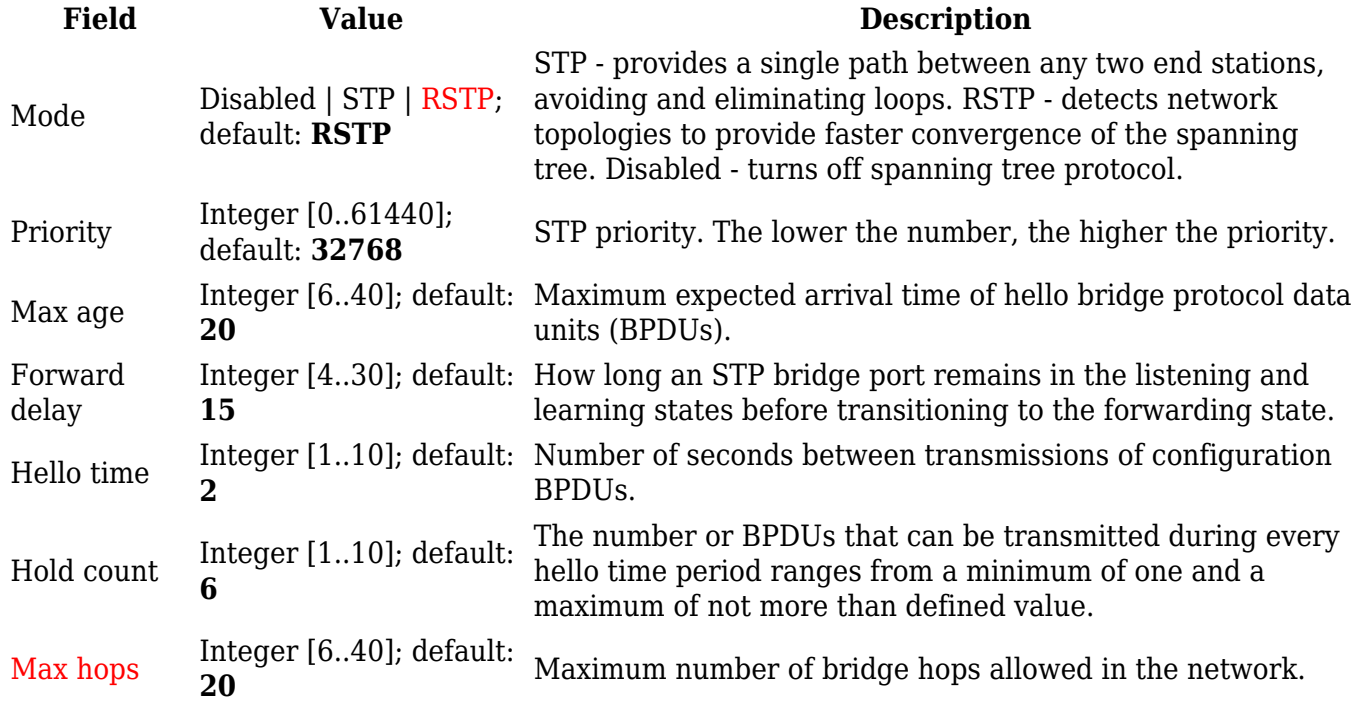